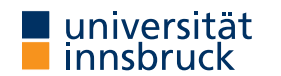

WS 2023/2024

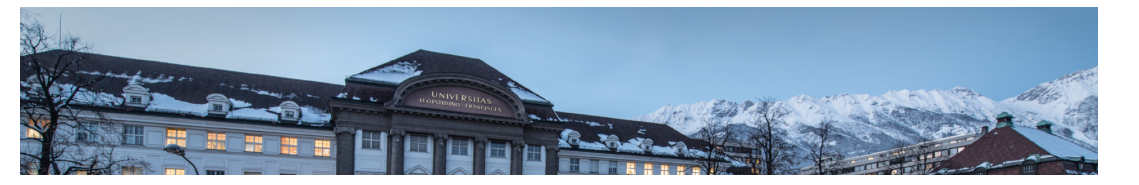

# Functional Programming

Week 1 – Organisation and Introduction

### René Thiemann James Fox Lukas Hofbauer Christian Sternagel Tobias Niederbrunner

Department of Computer Science

RT et al. (DCS @ UIBK) 2/25

[Lecture \(VO 2\)](https://uibk.ac.at)

- LV-Number: 703024
- lecturer: René Thiemann consulta[tion hours: Tuesda](http://cl-informatik.uibk.ac.at/~thiemann)y 10:00 – 11:00 in 3M09 (ICT building)
- time and place: Monday,  $12:15 13:45$  in HS B
- course website: http://cl-informatik.uibk.ac.at/teaching/ws23/fp/
- lecture will be i[n German with English slides](http://cl-informatik.uibk.ac.at/teaching/ws23/fp/)
- slides are available online and contain links
- online registration required by January 31, 2024
- lecture will be [recorded; videos are access](http://cl-informatik.uibk.ac.at/teaching/ws23/fp/)ible in OLAT-VO

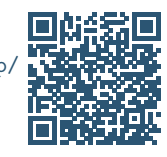

#### Schedule

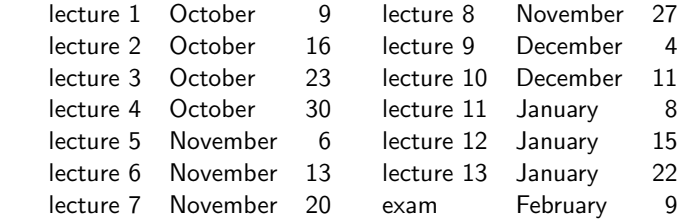

Organization

• lecture on January 22

- content is not relevant for exam
- includes discussion of previous exam
- Q & A session

## Proseminar (PS 1)

- LV-Number: 703025
- new exercise sheets available online on Tuesday or Wednesday
- solved exercises must be entered in OLAT-PS
	- mark which exercises have been solved (Kreuzliste)
	- upload solutions to programming exercises
	- deadline: 8 pm on Tuesday before PS on Wednesday
- solutions will be presented in proseminar groups
- first exercise sheet: today
- proseminar starts on October 11 or October 18
- proseminar on October 11
	- voluntary, discussion of basic topics (command line, . . . )
- attendance is obligatory starting from October 18
- registration deadline was in September
- exercise sheets will be English, seminar groups in German (groups 3,10: English)

# Proseminar Groups

- in total 11 groups, cf. LFU online
- two kinds of proseminars
	- Bachelorstudium, Lehramtsstudium (throughout the day)
	- Erweiterungsstudium (in the evening)
	- no difference in content
- change of groups only possible via online tool
	- in OLAT, there was an announcement "Gruppenwechsel"
	- if you don't care about the time of your group, enter an optional wish
	- deadline when next changes will be conducted: today, October 10, 8pm

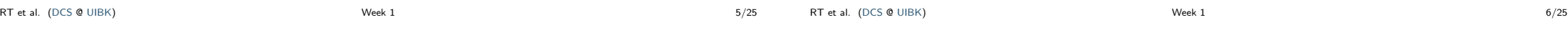

#### Tutorium

- opportunity to ask questions [about top](http://cl-informatik.uibk.ac.at/teaching/ws23/fp//exercises.php?lan=de)[ics of lectur](https://lms.uibk.ac.at/url/RepositoryEntry/5507547471)e and exercises
- presentation of more ex[amples](https://orawww.uibk.ac.at/public_prod/owa/lfuonline_lv.details?sem_id_in=23{}W&lvnr_id_in=703025)
- no new topics, no influence on grades, no solutions to exercises
- attendance voluntary
- tutor: Tobias Niederbrunner
- Monday 18:15 19:00
	- starts today
	- HS 10

#### Weekly Schedule

- Monday  $12:15-13:45$ : lecture on topic n
- Monday 18:15 19:00: tutorium on topic  $n-1$  or  $n$
- Tuesday or Wednesday: exercise sheet  $n$  on topic  $n$  available
- Tuesday 8 pm: deadline for upload of solution of exercise sheet  $n-1$
- Wednesday: proseminars on exercise sheet  $n 1$
- $\bullet$  ...

## Grading

- separate grades for lecture and proseminar
- lecture
	- grading solely via exam
	- 1st exam on February 9, 2024
	- online registration required from December 11 February 5 via LFU online (deregistration still possible later on)
	- 2nd and 3rd exam: March and September (tentative)
	- it suffices to pass one of the three exams
- proseminar
	- 80 %: scores from weekly exercises
	- 20 %: presentation of solutions

# Chat-GPT

- Chat-GPT is capable of generating functional programs
- positive aspects of using Chat-GPT
	- you might pass the proseminar, without being able to program on your own
	- you might get hints if you are stuck on a specific problem
- negative aspects of using Chat-GPT
	- if you did not learn to program on your own, there is no chance to pass the exam
	- if you are stuck on a specific problem, be social: discuss with student colleagues
- why are studying computer science?
	- to learn programming skills and more?
	- to learn to use systems that can solve easy programming tasks?
- overall: usage of Chat-GPT is highly discouraged

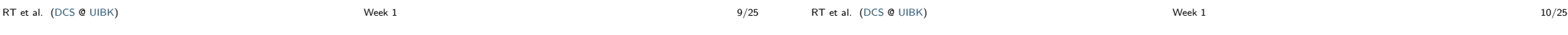

### Literature

# slides

- no other topics will appear in exam ...
- ... but topics need to be understood thoroughly
	- read and write functional programs
	- apply presented techniques on new examples
	- not only knowledge reproduction
- $\blacksquare$ Richard Bird. Introduction to Functional Programming using Haskell, 2nd Edition, Prentice Hall.

Introduction

## (Functional) Programming

- task: solve problems
	- sort a list
	- generate a website
	- navigate from Innsbruck to Cologne
- distinguish between data ...
	- input  $[1, 5, 2]$  and output  $[1, 2, 5]$
	- query "search for 'functional programming'" and resulting website
	- map of Europe, two locations and route
- . . . and programs
	- control over how data should be processed
	- mostly written by humans
- usually computers are used for executing a program on some input, but computation can also be done on paper or in mind
- How to Learn Programming
- $+$  read, study and write programs (many)
- $+$  actively attend lecture and proseminar
- $+$  try to solve exercises (alone or discuss in small teams)
- − copy solutions from other students or from the internet

RT et al. (DCS @ UIBK) 13/25 RT et al. (DCS @ UIBK) 14/25

#### Algorithms and Programs story (language agnostic) text (language dependent)

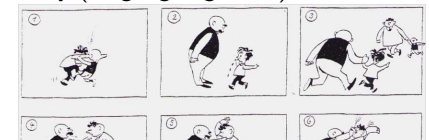

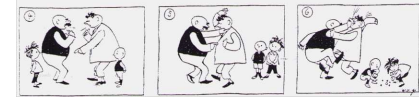

algorithm (prog. language agnostic)

- task: determine the maximum of  $m$ and a list of numbers
- if list is empty, result is  $m$
- otherwise, change  $m$  to maximum of first element of list and  $m$
- continue with rest of list

- Tom and Paul were struggling until
- Thomas und Paul rauften solange bis
- 토마스와 파울은 싸우고 있었는데. •

#### program (language dependent)

maxlist  $m \mid \mid = m$ 

- $\bullet$  maxlist m  $(x : xs) =$ maxlist (max m x) xs
- while (list != null) {  $m = max(m, list-head);$
- $list = list.next:$ return m;

# Different Programming Styles

- Imperative Programming (VO Introduction to Programming)
	- state is mapping of variables to data
	- assignments instruct computer to update state
	- example
		- consider assignment  $x := (x + y) / 2$ ;
		- if in a state x stores value 7 and y stores 3
		- then after executing assignment x stores value 5 and y still stores 3
- Functional Programming (this lecture)
	- define functions (mathematical: same input implies same output)
	- new results (of function invocations) are computed,
		- but there is no notion of state that can be updated
	- example
		- consider function definition average  $x y = (x + y) / 2$  where x and y are parameters;
		- function invocation average 7 3 is evaluated, e.g.,
		- average  $7 \times 3 = (7 + 3) / 2 = 10 / 2 = 5$
		- 7 is not changed into 5, there is no state with variable x
- Logic Programming, Object Oriented Programming, . . .

#### Different Programming Styles

- fact: most programming languages are of equal power
- demand for different styles still reasonable
	- each style has its own distinguishing features and limitations (like in real languages: translate "Ohrwurm" or "Internetbrowser")
	- good programmer should know about alternatives: choose suitable style and language depending on problem and context
- advantages of functional programming
	- intuitive evaluation mechanism
	- suitable for verification
	- expressive language features
	- suitable for parallelization
- disadvantages of functional programming
	- more difficult to model state, side-effects, and I/O
	- not main-stream in industry, but getting more popular

Different Functional Programming Languages

- combinatory logic (Moses Schönfinkel 1924, Haskell Curry 1930): foundation of FP
- $\lambda$ -calculus (Alonzo Church 1936): foundation of FP
- LISP (John McCarthy, 1958): List Processing
- ML (Robin Milner, 1973): Meta Language, several dialects
- Erlang (Ericsson, 1987): distributed computing
- Haskell (Paul Hudak and Philip Wadler, 1990): language in this course
- F# (Microsoft, 2002) and Scala (Martin Odersky, 2003); combine different programming styles, including FP

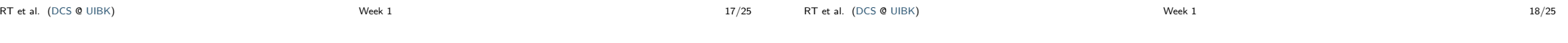

#### Syntax and Semantics • syntax of a (programming) language defines valid sentences (programs) • "This is a proper English sentence." • "this one not propper" • computers refuse programs that contain syntactical errors! • semantics defines the meaning of valid sentences / programs • "Clean your room!"  $\vee$ • let xs = 1 : 1 : zipWith (+) xs (tail xs) in take 9 xs ✘ • we will learn both syntax and semantics of Haskell RT et al. (DCS @ UIBK) 19/25 Haskell Scripts -- This script is stored in file script\_01.hs average  $x y = (x + y) / 2$ {- the following function takes a temperature in degree Fahrenheit and converts it into Celsius -} fahrenheitToCelsius  $f = (f - 32) * 5 / 9$ • a Haskell script  $(=$  program) has file extension . hs • a script is a collection of (several) function definitions • comments are just for humans, ignored by computer • single-line and multi-line comments • single: -- everything right of -- is a comment • multi: areaRectangle width height = width \* height {- multi-line comments can deactivate parts of script easily  $-$ }<br>Week 1 RT et al. (DCS @ UIBK) 20/25

#### Writing Haskell Scripts -- This script is stored in file script\_01.hs average  $x y = (x + y) / 2$ fahrenheitToCelsius  $f = (f - 32) * 5 / 9$ • coloring • when entering a Haskell script, one does not add colors in a text editor • syntax highlighting: often editors for computer programs automatically add colors to simplify reading; quickly distinguish • comments, keywords, names of functions, names of parameters, . . . • function- and parameter-names (average,  $x$ , ...) • always start with a lowercase letter, may contain digits • convention: long names use camelCase (fahrenheitToCelsius, ...) • white-space (spaces, tabs, newlines, ...) • in Haskell white-space matters • for the moment, start every new line without blanks • the following script is not accepted average  $x y = (x + y) / 2$ fahrenheitToCelsius  $f = (f - 32) * 5 / 9$ RT et al. (DCS @ UIBK) 21/25 Functional Programming – Sessions • starting a session is like activating your calculator • we use ghci, an interpreter for Haskell rene\$ ghci -- start the interpreter<br>Prelude> 42 -- enter a value  $-$  enter a value  $12$ Prelude>  $5 * (3 + 4)$  -- evaluate an expression 35 Prelude> :load script 01.hs -- load script from file [1 of 1] Compiling Main ( script\_01.hs, interpreted ) Ok, 1 module loaded. -- script was accepted \*Main> fahrenheitToCelsius 95 -- invoke our function 35.0 \*Main> :quit RT et al. (DCS @ UIBK) 22/25

 $(cannot add number and text)$ 

#### Workflow for Functional Programming

- define functions in script
- load script (will compile script or deliver error message)

- parse error: 5 + (argument missing)<br>• type error: 5 + "five"  $\qquad \qquad$  (cannot add number and text)
- error-messages are sometimes cryptic
- enter expression and start evaluation to get result (read-eval-print loop, REPL)
	- result: value which cannot be further simplified, e.g., 42, "hello",  $[7,1,3]$ , ..., but not  $5 + 7$ , fahrenheitToCelsius 8, ...
	- evaluation uses
	- - built-in functions (+, \*, :, ++, head, tail, ...), defined in Prelude
		- user-defined functions (fahrenheitToCelsius,. . . ) from script-files
- Compare FP to Calculator
	- enter expression and let it compute result
	- restricted to numbers and built-in functions

# Comparison: FP vs Calculator

- task: convert many temperatures from Fahrenheit to Celsius: 8, 9, 300, . . .
- calculator: enter the following expressions
	- $(8-32)*5/9$
	- $(9 32) * 5/9$
	- $(300 32) * 5/9$
	- . . . (quite tedious: enter same formula over and over again)
- FP

• write one program: fahrenheitToCelsius  $f = (f - 32) * 5 / 9$ 

- just evaluate the function on the various inputs
	- fahrenheitToCelsius 8
	- fahrenheitToCelsius 9
	- fahrenheitToCelsius 300

• . . . (concise, readable, easy: just invoke function)

- or just: map fahrenheitToCelsius [8,9,300,...]
- program(s): a recipe to turn inputs into desired outputs

# Summary

- Haskell scripts are stored in .hs-files
- functional programming: specify functions (input-output-behaviour)
- ghci loads scripts and evaluates expressions
- next lecture: beyond numbers structured data